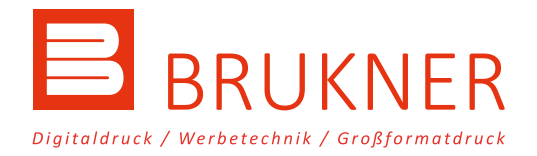

# **DRUCKDATEN ANLEGEN & VERSENDEN**

Hier finden Sie eine Anleitung zur Erstellung und zum Versand Ihrer Druckdaten. Bei nicht korrekter Datenanlieferung setzen wir uns mit Ihnen in Verbindung. Änderungen / Farbanpassungen durch unsere Grafiker sind möglich und werden nach Zeitaufwand berechnet.

#### **Grafik**

Erstellen Sie die gewünschte Grafik in ihrem Layoutprogramm wie z.B. Indesign, Photoshop, Illustrator oder auch Coreldraw.

#### **Farbraum**

Verwenden Sie beim Anlegen von Grafiken, Text und Pixelgrafiken den Farbraum. Wir akzeptieren Druckdaten im CMYK-Farbraum, da unsere Digitaldrucksysteme im 4- bzw. 6-Farbmodus (CMYK + Light Cyan und Light Magenta) drucken. Bitte verwenden Sie das CMYK-Profil "ISOcoated\_v2".

## **Maßstab**

Liegt die Dokumentengröße unter 500 cm kann die Datei im Maßstab 1 zu 1 angelegt werden. Liegt die Dokumentengröße über 500 cm, muss die Datei im Maßstab 1 zu 10 angelegt werden.

## **Bildauflösung**

Grundsätzlich gilt: Je mehr Pixel, desto feiner der Druck. Großformatdrucke (> 5m²) – mindestens 35 ppi, maximal 120 ppi Kleinformatdrucke (< 5m²) – mindestens 70 ppi, maximal 150 ppi (jeweils bei einer Ausgabegröße von 1:1).

# **Druckdaten versenden**

Gerne können Sie uns Ihre Druckdaten bequem und kostenlos per [Wetransfer](https://wetransfer.com/) zukommen lassen. Bitte geben Sie info@brukner.de als Empfänger an.

# **Rand Abstand**

Bitte beachten Sie, bei Text(en) genügend Abstand zum Endformat Rand zu halten.

## **Schriften**

Wandeln Sie nach Beendigung der Gestaltung alle Schriften in Pfade / Zeichenwege um. Aber beachten Sie, dass umgewandelte Schriften im Nachgang nicht mehr textlich abgeändert werden können.

#### **PDF Export**

Wir benötigen ein druckfertiges PDF X3. Bitte verwenden Sie in jeweiligen Dateinamen keine Umlaute, Leer- oder Sonderzeichen.